## Addressing, Complete Example

CSE 410 - Computer Systems October 12, 2001

# Readings and References

#### • Reading

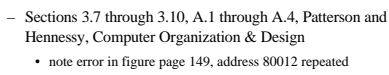

#### • Other References

– Sun demo of QuickSort vs BubbleSort

<http://java.sun.com/applets/jdk/1.1/demo/SortDemo/example1.html>

12-Oct-2001 CSE 410 - Addressing

### Beyond Numbers

- "Most computers today use 8-bit bytes to represent characters"
- How many characters can you represent in an 8-bit byte?
	- 256
- How many characters are needed to represent all the languages in the world?
	- a gazillion, approximately
- $12-Oct-2001$  CSE 410 Addressing 3

### char

- American Standard Code for Information Interchange (ASCII)
	- published in 1968
	- defines 7-bit character codes ...
	- which means only the first 128 characters
	- after that, it's all "extensions" and "code pages"
- ISO 8859-x
	- codify the extensions to 8 bits (256 characters)

12-Oct-2001 CSE 410 - Addressing 4

# ISO 8859-x

- Each "language" defines the extended chars – Latin1 (West European) , Latin2 (East
	- European), Latin3 (South European), Latin4 (North European), Cyrillic, Arabic, Greek, Hebrew, Latin5 (Turkish), Latin6 (Nordic)
	- see http://czyborra.com/charsets/iso8859.html
- How many languages are there?

– a gazillion, approximately

12-Oct-2001 CSE 410 - Addressing 5

# Unicode • Universal character encoding standard – http://www.unicode.org/ • 16 bits should cover just about everything ...

- "original goal was to use a single 16-bit encoding that provides code points for more than 65,000 characters"
- the Java char type is a 16-bit character
- How many characters are needed? ...
- 12-Oct-2001 CSE 410 Addressing 6

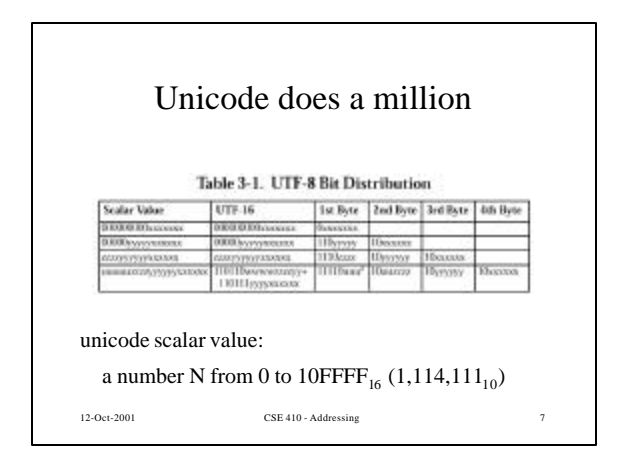

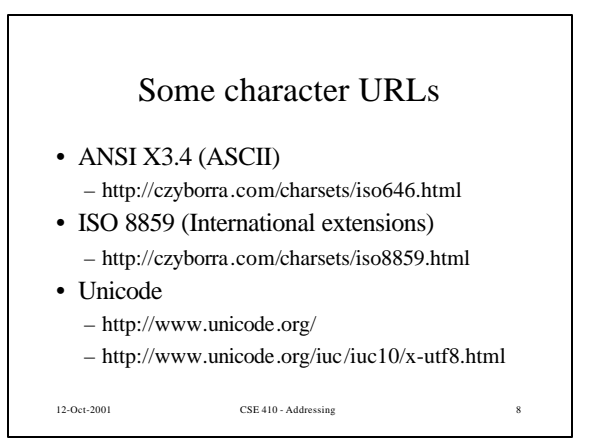

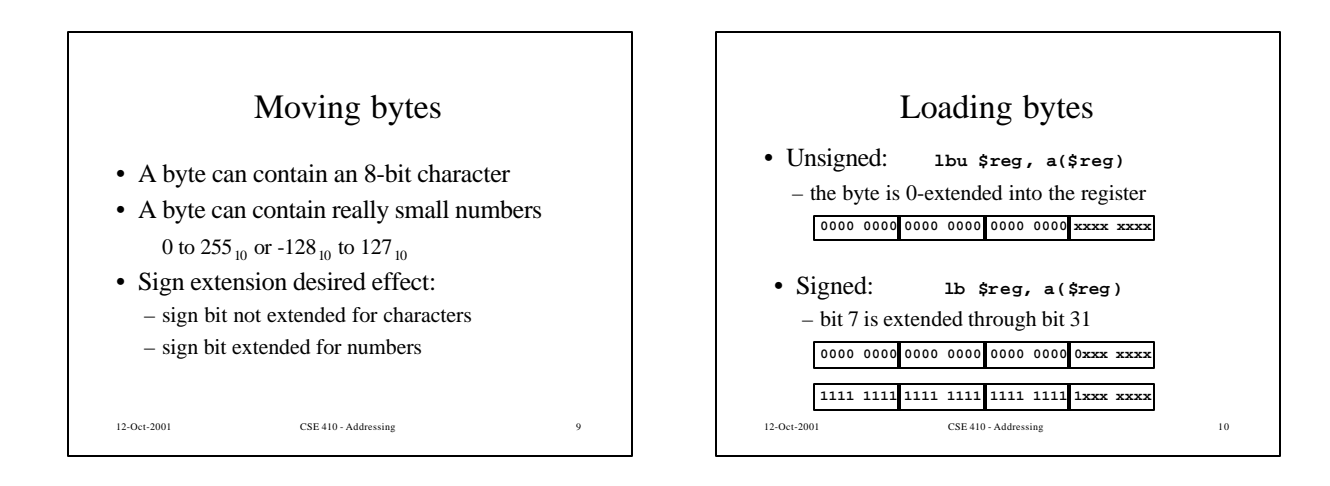

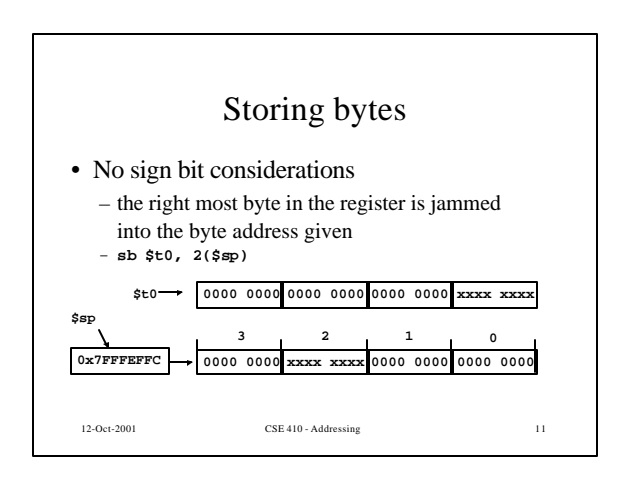

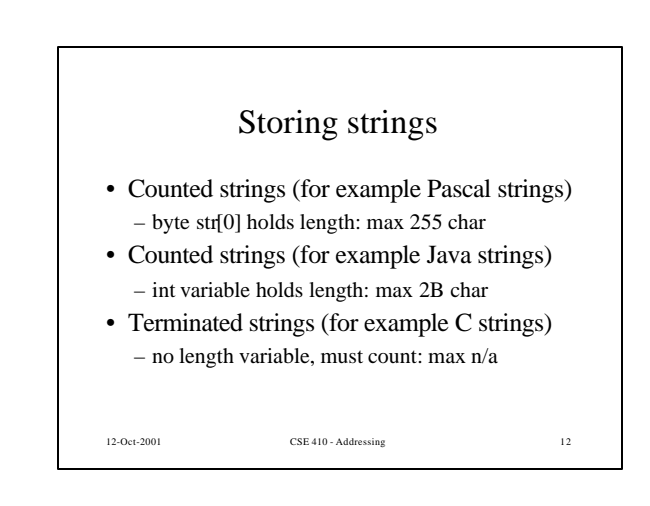

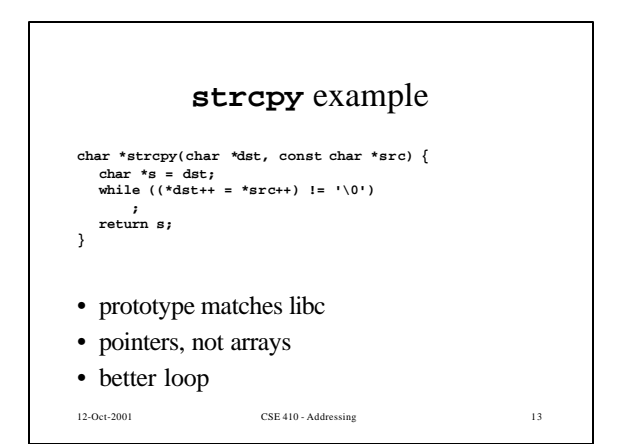

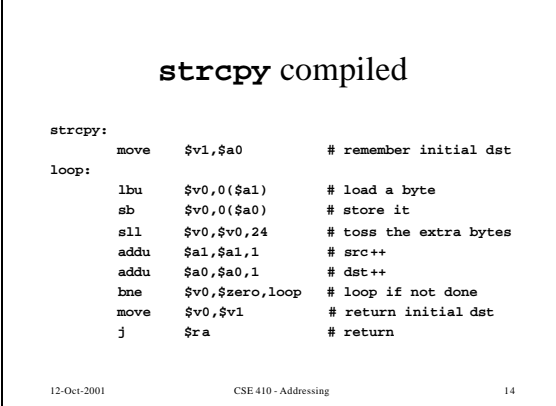

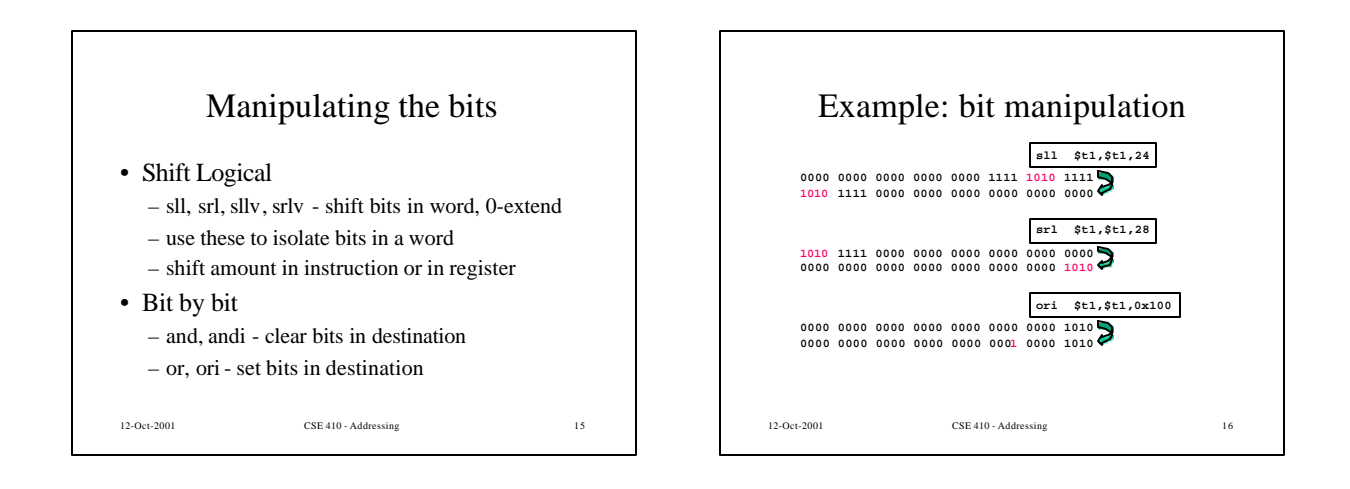

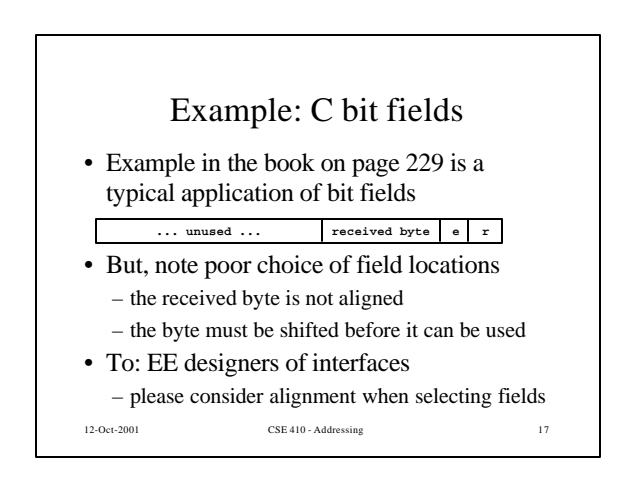

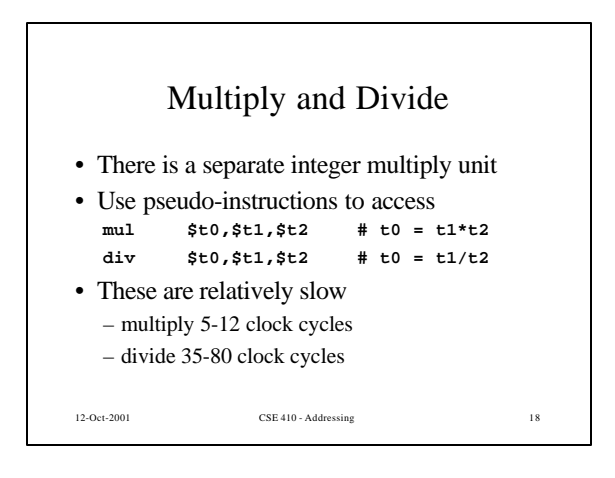

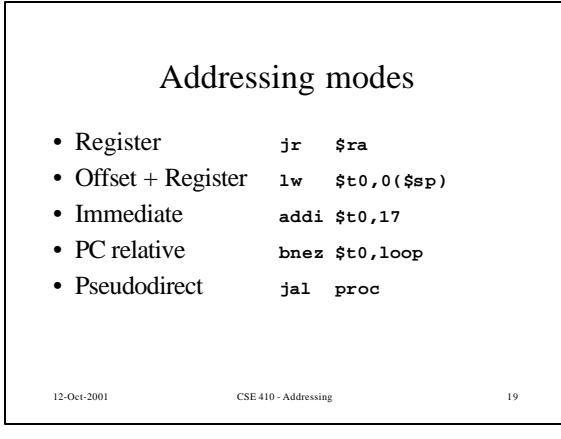

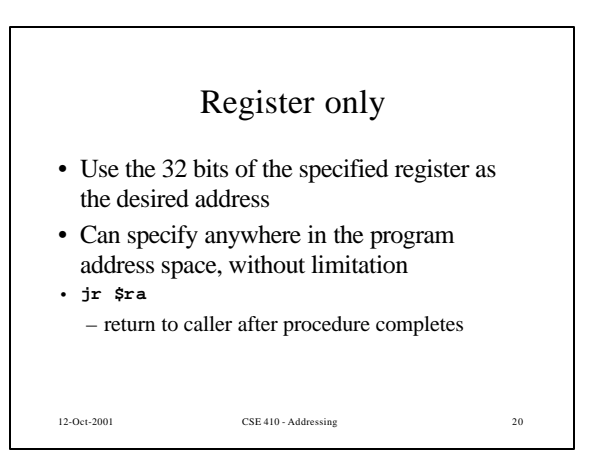

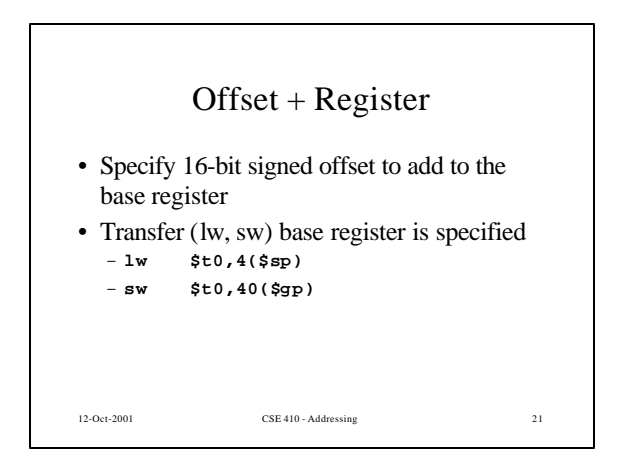

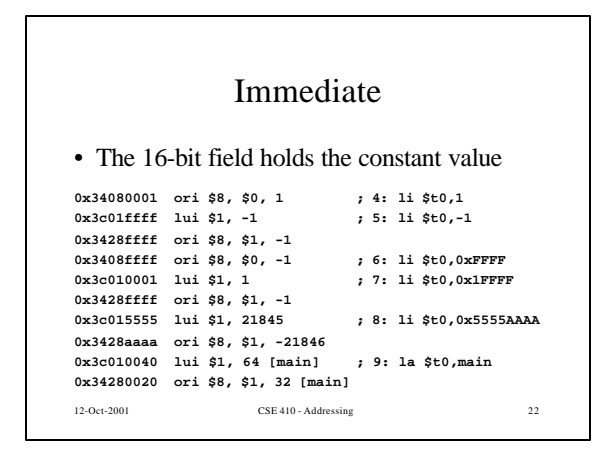

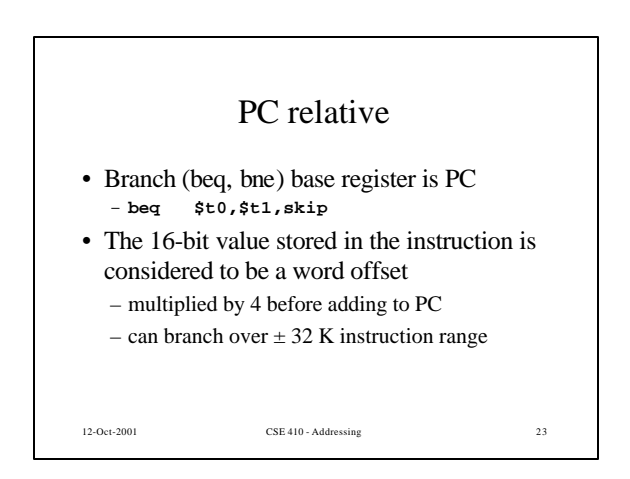

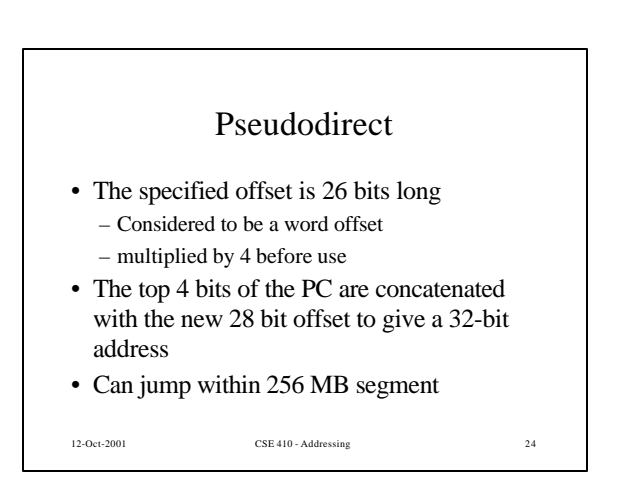

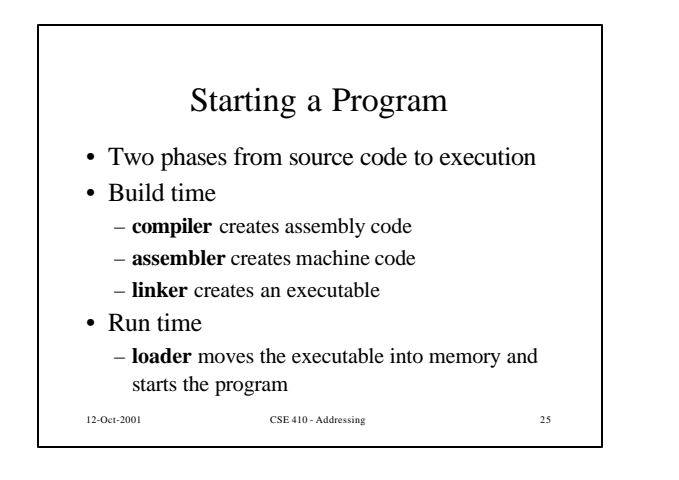

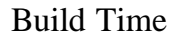

- You're experts on compiling from source to assembly and hand crafted assembly
- Two parts to translating from assembly to machine language:
	- Instruction encoding (including translating pseudoinstructions)
	- Translating labels to addresses
- Label translations go in the *symbol table*

12-Oct-2001 CSE 410 - Addressing 26

12-Oct-2001 CSE 410 - Addressing 27 Symbol Table • Symbols are **names** of global variables or labels (including procedure entry points) • Symbol table associates **symbols** with their **addresses** in the object file • This allows files compiled separately to be linked bigArray 0x10006000 LabelA: 0x01031ff0

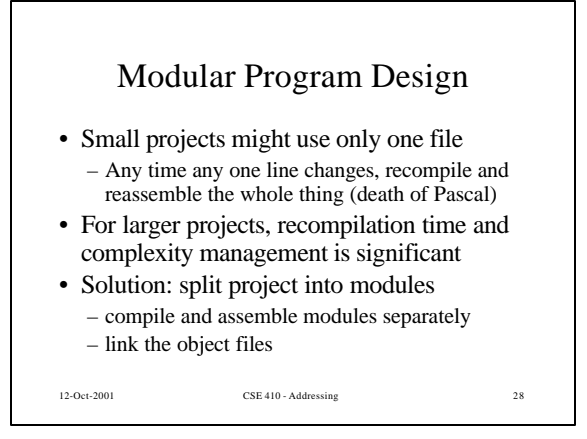

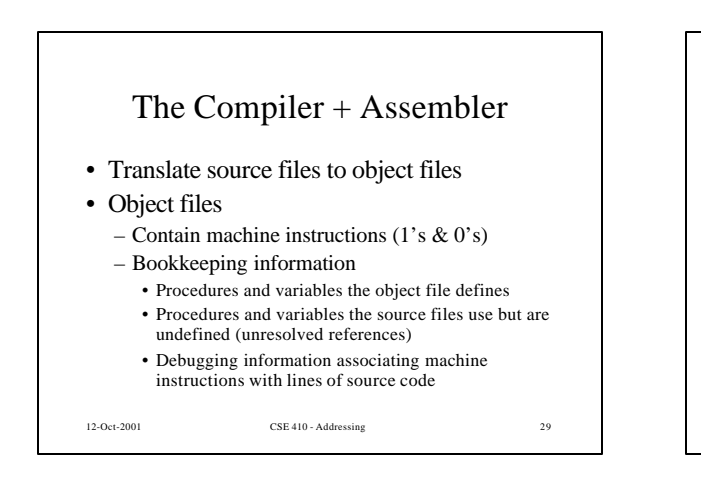

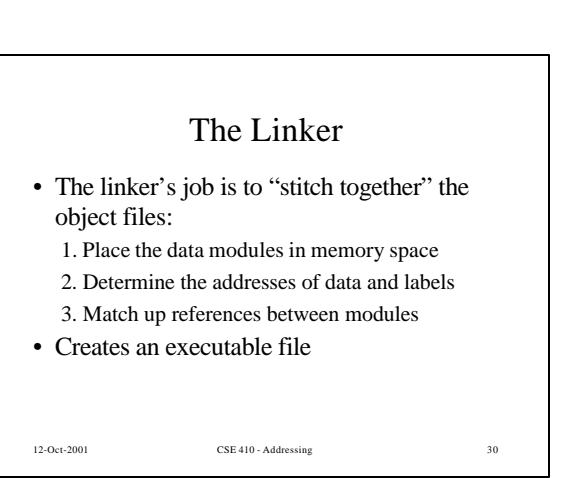

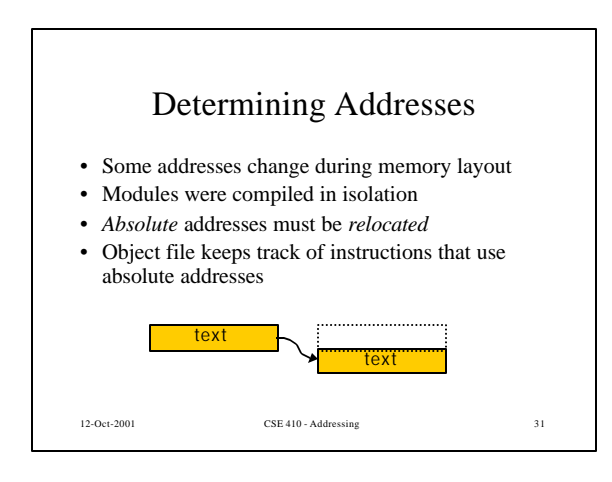

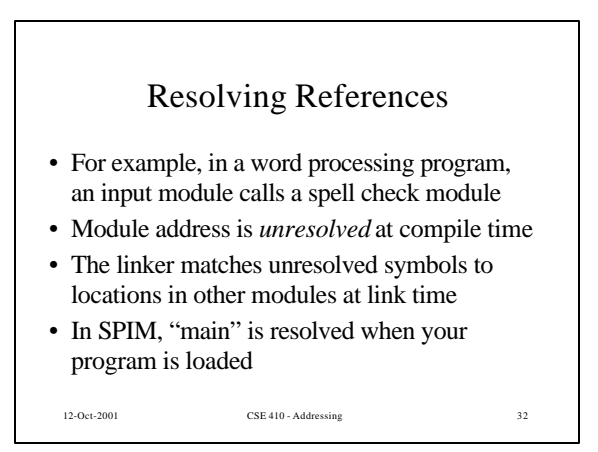

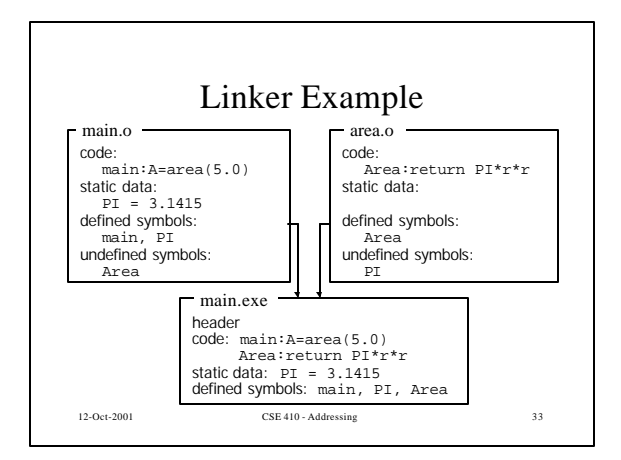

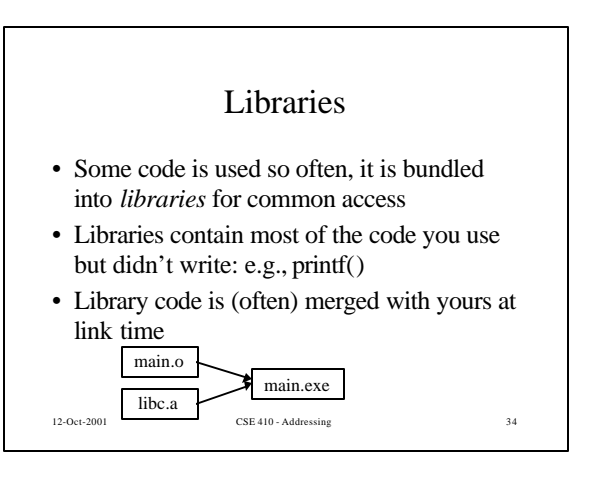

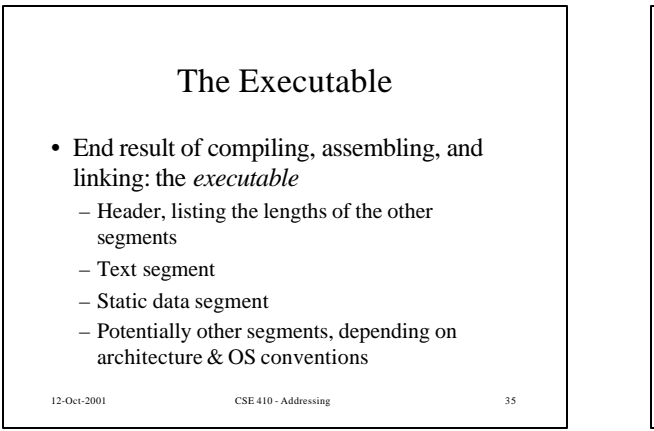

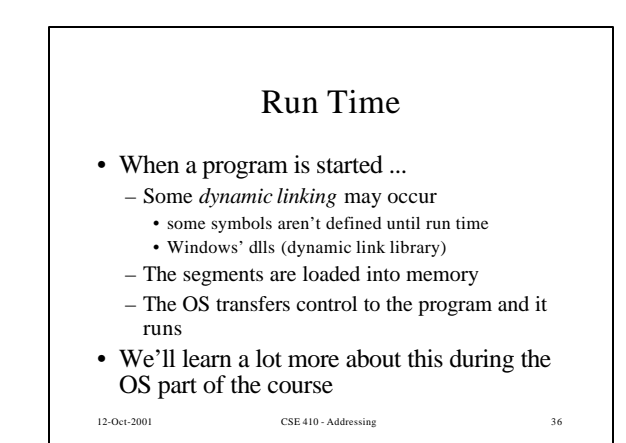

# QuickSort example

## • QuickSort vs BubbleSort

- don't ever use a bubble sort, many better sort routines are available as source or library files
- The example QuickSort.c is taken from the Java example on the Sun demo page
- I converted it to C and compiled with gcc

12-Oct-2001 CSE 410 - Addressing 37

• Helpful to review register usage, stack allocation, branching techniques